### Web-Technologies

### Chapters

- **E**Server-Side Programming: Methods for creating dynamic content
- Web-Content-Management
- **E**Client-Side Programming
- **Excurs: Server Apache**
- Search engines and Spiders

#### $\frac{1}{26}$  Introduction

- Server-Side Programming:
	- User (Browser) requests a dynamic document
	- **EX** Additional information is send to the server using GET or POST
	- $\Sigma$  Server parses the user-request and creates the document by internal procedures
	- $\Sigma$ On success, the document is send back to the user
- $\triangleright$  Several methods for servers to create a document:
	- $\boxtimes$ *CGI* **ESSI**  $\Sigma$ PHP  $XASP$

**H** To Recall: Accessing a static page

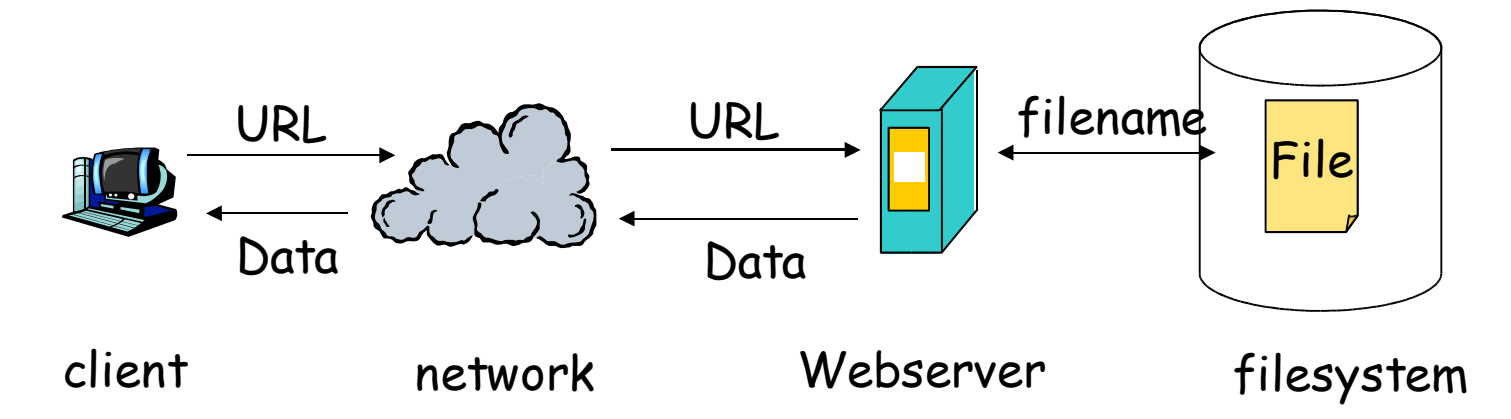

 $\triangleright$  Typical access: URL = Protocol + Domainname or IP (+ Port) + Filename within the DocumentRoot

**Examples:** 

http://www.uni-erlangen.de/index.html http://www.uni-erlangen.de:181/index.html

#### $\mathcal{H}$  (cont.) Accessing a static page

- $\Box$  DocumentRoot: "Starting point" (path) within the filesystem
- $\Box$  Data of a webpage consists out of:
	- $\Sigma$ Header-Informations
		- Examples:
			- "Content-type: text/html"
			- "Server: Apache/1.3.19 (Unix) PHP/4.0.4pl1"
			- "Title: Portal"
			- "Status: 200"
			- "Content\_length: 6675"
	- **Ex** Body (Plain Text, HTML, XML, ...)

#### CGI (Common Gateway Interface)

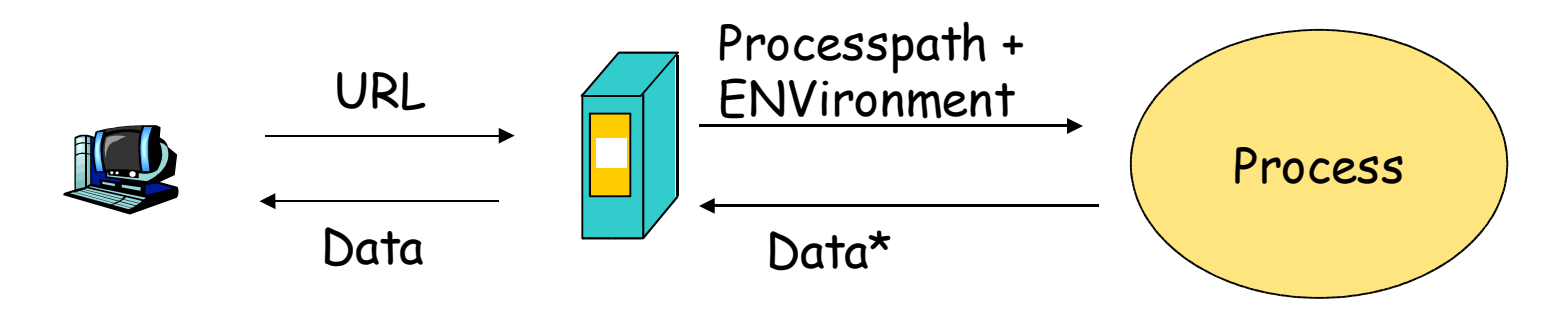

client Webserver

- $\triangleright$  Header-Info: Part of the header-information the webserver sends. At least "Content-type"
- $\Box$  Output-Data: Output as defined within Content-Type.
- $\Box$  Data\* = Header-Info + Output-Data

#### $\mathcal{H}$  CGI (cont.)

 $\Box$  Process will be loaded and executed anew at every access **SIGET:** 

 $\Sigma$  Data will be transmitted as addition to the URL

- Example: http://www.uni-erlangen.de/cgi-bin/webenv.pl?data=value  $\Sigma$ Server will transform this into  $\S$ ENV{'QUERY\_STRING'}
	- Example: QUERY\_STRING = "data=value"

**D**POST:

 $\Sigma$ Data will be transmitted to the script on  $\langle \text{STDIN} \rangle$ 

- **EXLength of transmitted data: \$ENV{'CONTENT\_LENGTH'}**
- Special addition: Sending data on \$ENV{'PATH\_INFO'}, e.g.:

http://www.uni-erlangen.de/cgi-bin/webenv.pl/pathinfo?data=value

#### CGI with User-Environment

 $\Box$  Reason: Security problems at webserver running as special user (e.g. root !)

 $\boxdot$  Several moduls to solve this: CGIWrap, suEXEC, sBox

 $\triangleright$  Base idea: Script is executed by a user without admin-rights

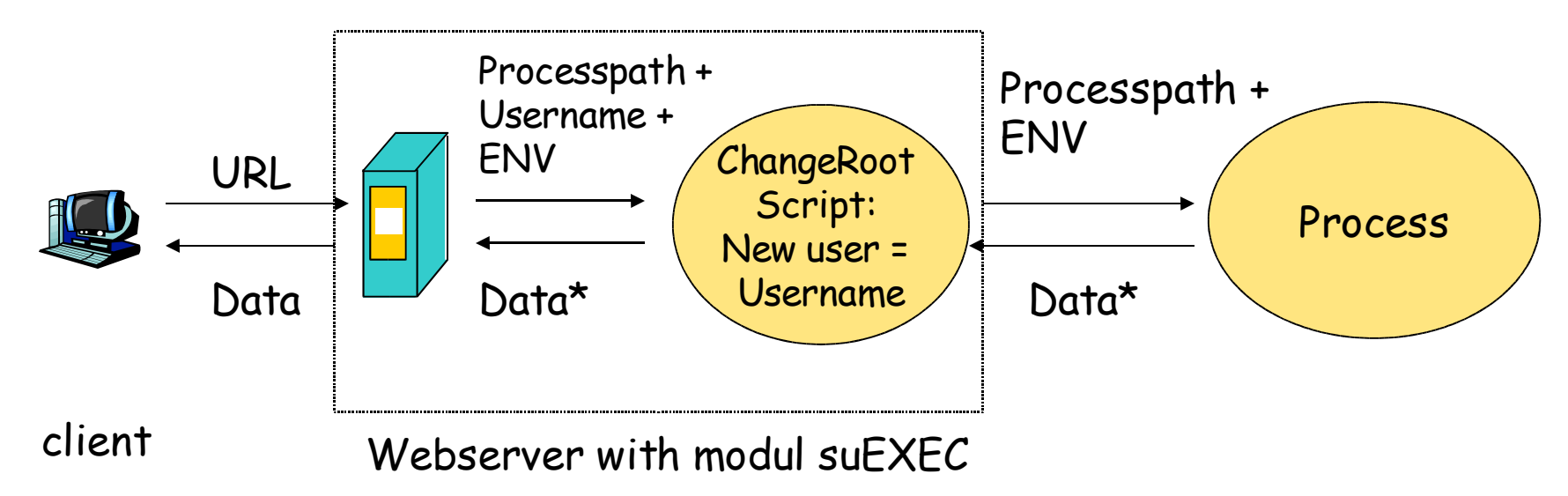

#### CGI with User-Environment (cont.)

 CGIWrap: User CGI Access (http://cgiwrap.unixtools.org)  $\Sigma$ Allowing the execution of cgi-scripts from local user-homes with http://www.DOMAIN.TLD/~login/cgi-bin/skript.cgi  $\boxtimes$ /~login/cgi-bin/ forces a redirect to a wrapper-script, that executes the skript.cgi as user "login".

 sBox: (Lincoln Stein, http://stein.cshl.org/software/sbox/)  $\boxtimes$  CGIWrap + Configurable ceilings on script resource usage (CPU, disk, memory and process usage, sets priority and restrictions to ENV)

#### CGI with User-Environment (cont.)

suEXEC: Apache-modul (http://httpd.apache.org/docs/suexec.html)

- Allows the execution of all CGI, SSI and PHP on a different user ID
- $\Sigma$ Unlike Wrappers it is not bound to a special syntax in cgidirectories
- $\Sigma$ Supports the use for virtual hosts

SSI (Server Side Includes)

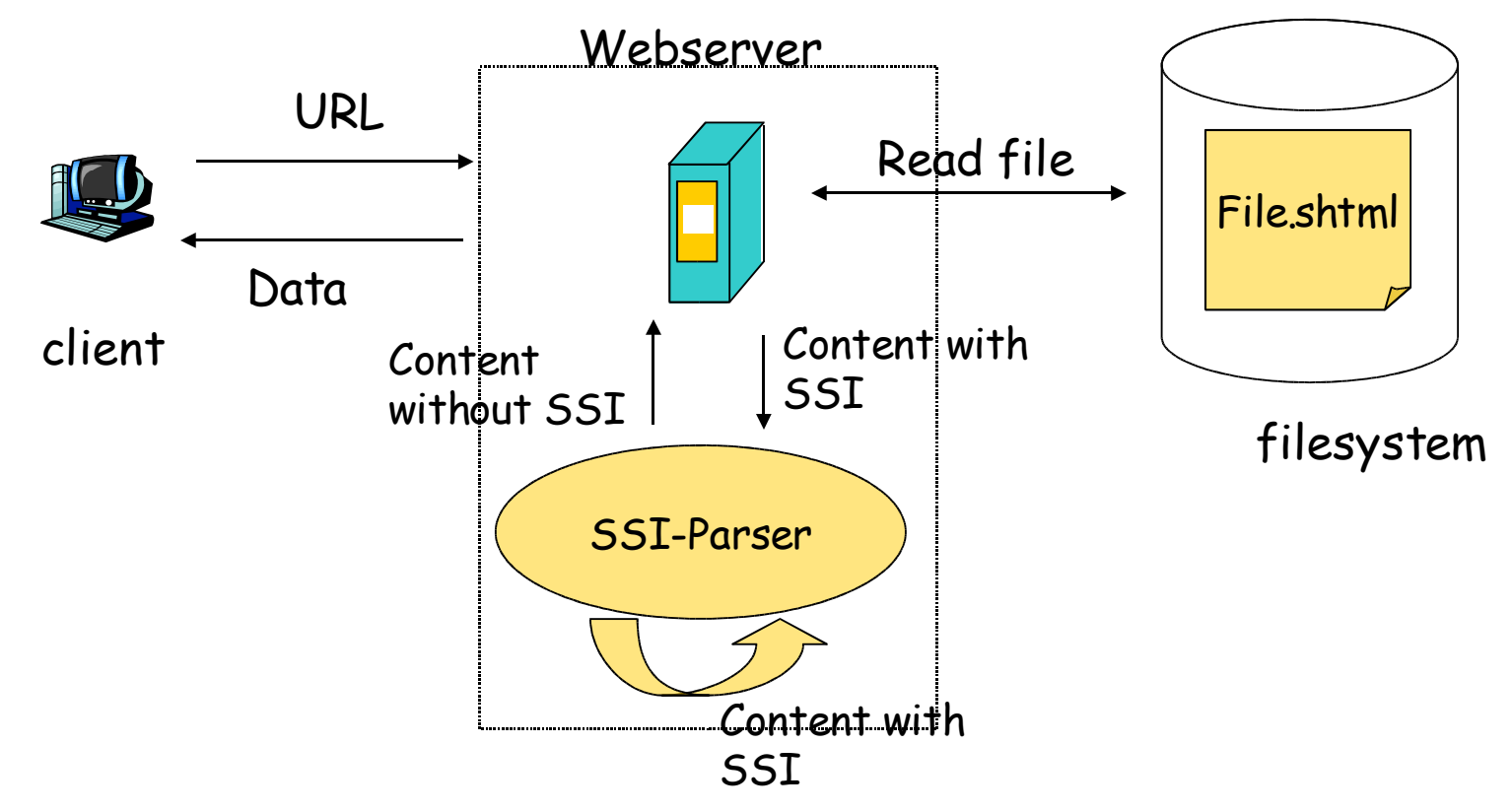

#### $\frac{12}{15}$  SSI (cont.)

- $\boxdot$  SSI-Tags are parsed by the server
- $\overline{\triangleright}$  SSI-Tags are parsed as long as there are no tags anymore
- **Examples:** 
	- <!--#echo var="DATE\_LOCAL"--> will be replaced with the string for the local time of the server
	- <!--#include virtual="filename.shtml" --> will insert the content of filename.shtml. filename.shtml can use SSI-Tags too! (Recursive includes of files will be detected.)
	- <!--#include virtual="/cgi-bin/skript.cgi?values"--> can be used to execute scripts
- $\Box$  SSI-files mostly use the suffix "shtml"
- $\boxdot$  SSI works together with suEXEC, but not with CGIWrap or sBox

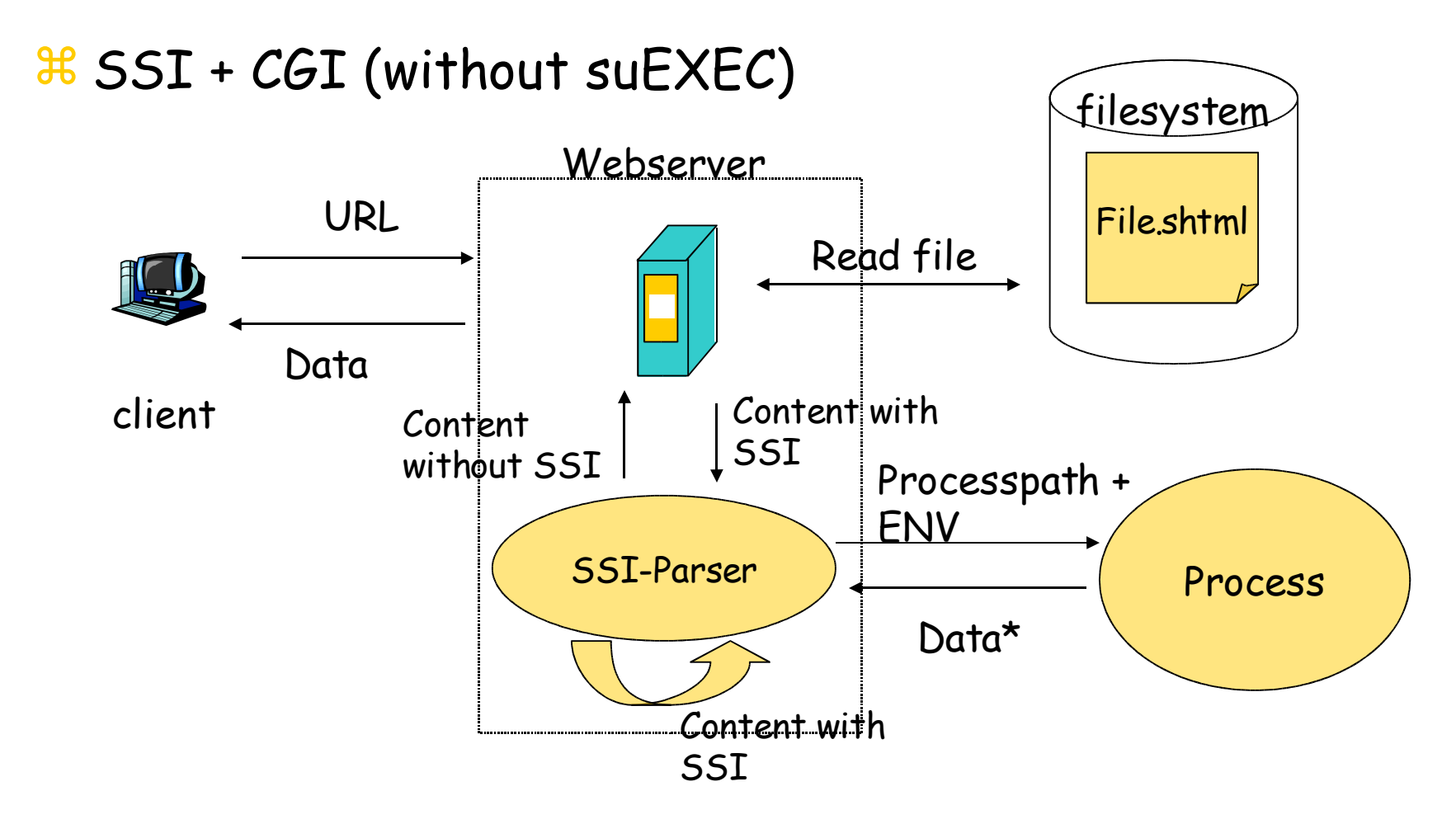

### $\frac{46}{100}$  SSI + CGI (cont.)

Example SSI-file: index.shtml

#### <body>

<!--#include virtual="navigation.shtml"--> Hallo, <br> willkommen auf meiner Seite. </body>

 $\Box$  navigation.shtml

<hr><a href="http://www.fau.de">FAU</a> <a href="http://www.web.de ">Web.de</a> Zeit: <!--#config timefmt="%d.%m.%Y, %H.%M"--> <!--#echo var="DATE\_LOCAL"--><hr>

German samples: http://cgi.xwolf.com/faq/ssi-sample1.shtml

#### **H** Embedded Scripts

Recall: Normal CGI-processes will be loaded and executed anew at every request.

Embedded scripts keep already loaded scripts in memory.

- $\triangleright$  Script-Interpreter is part of the webserver or implemented as modul (like in Apache later Version 1.3.12)
- $\Box$  Popular in use with PHP
- Also in use for Perl-CGI-scripts and Databases

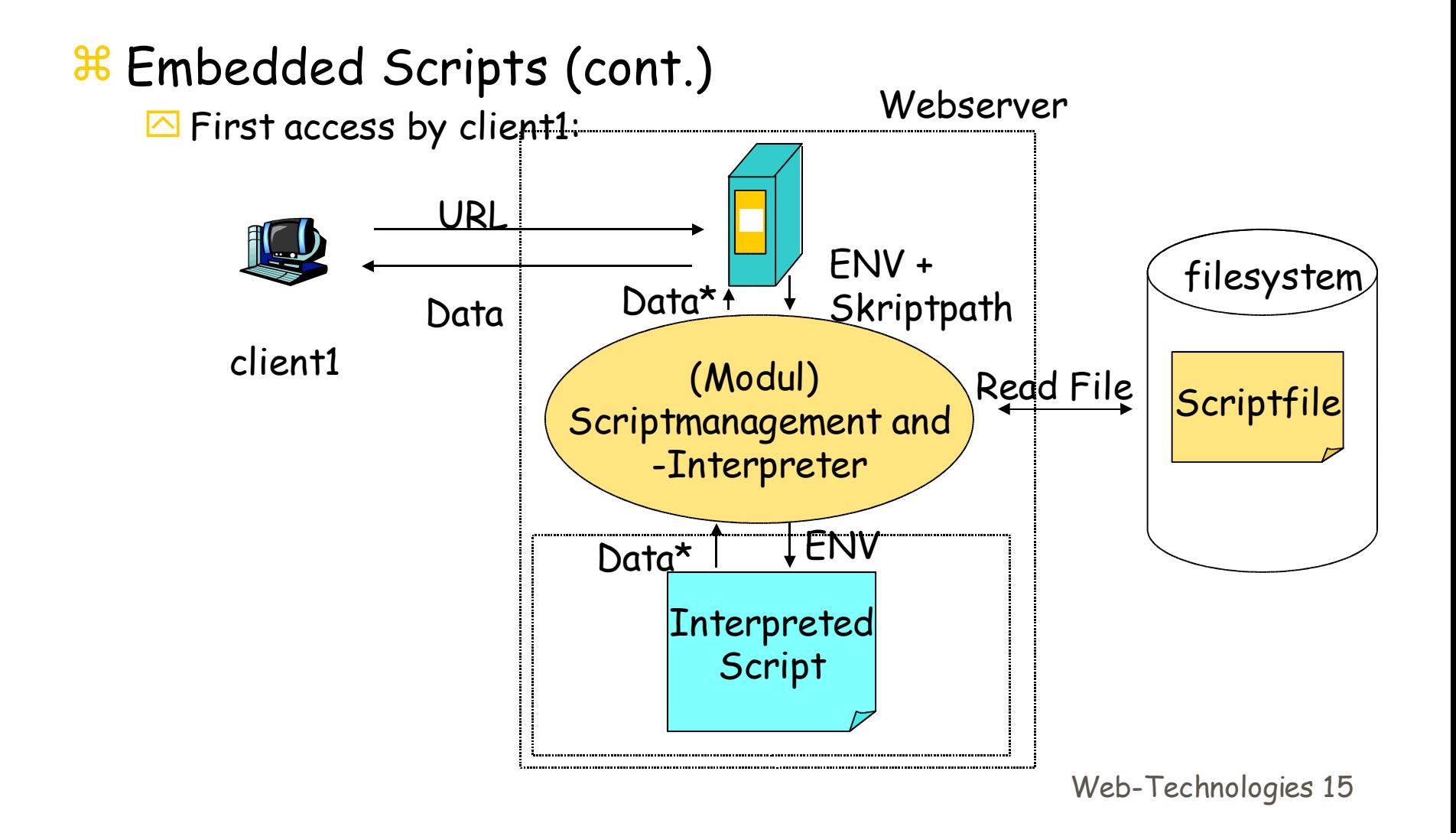

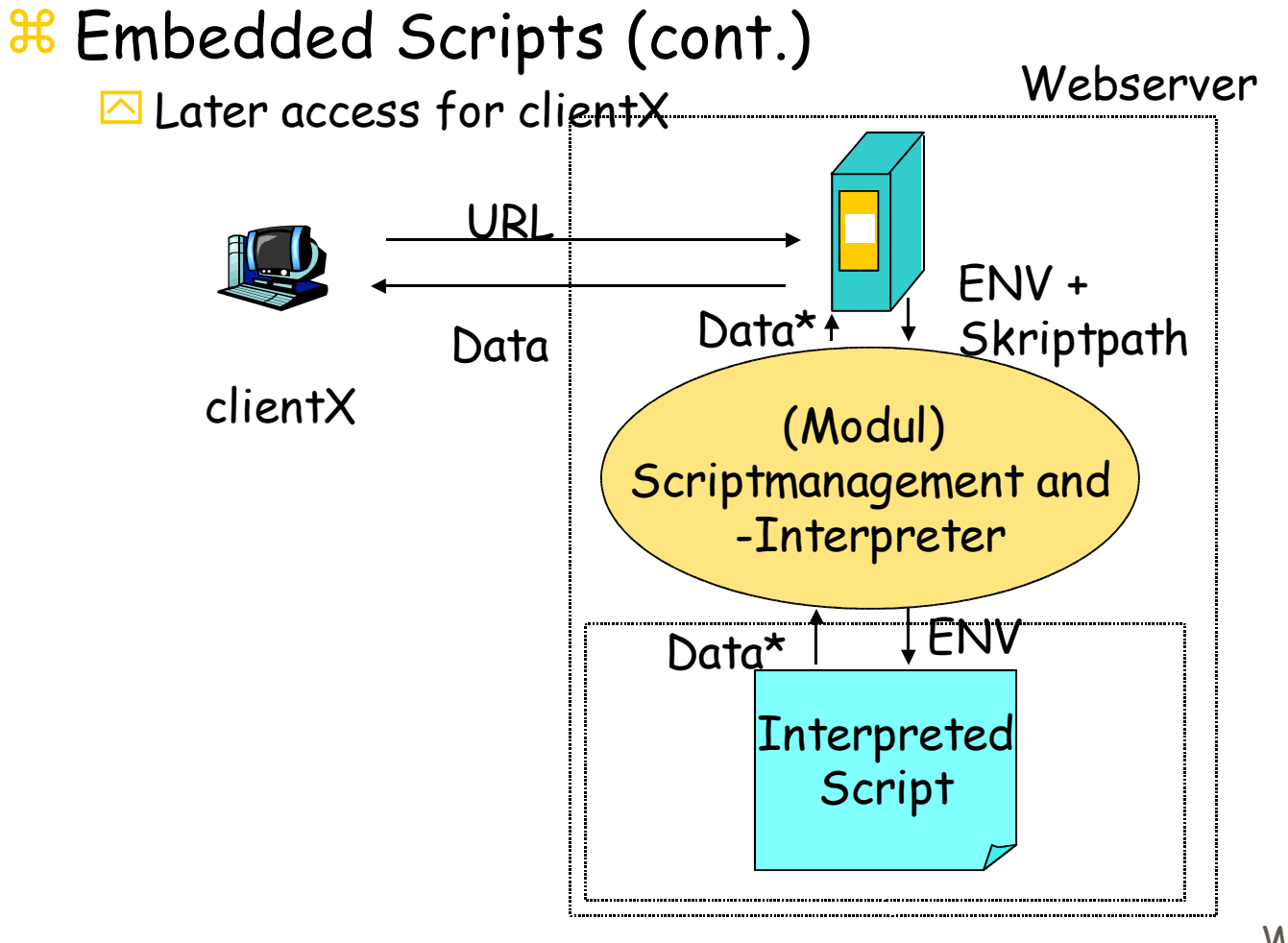

Web-Technologies 16

#### **Base Principle:**

**Parting Content and Layout** 

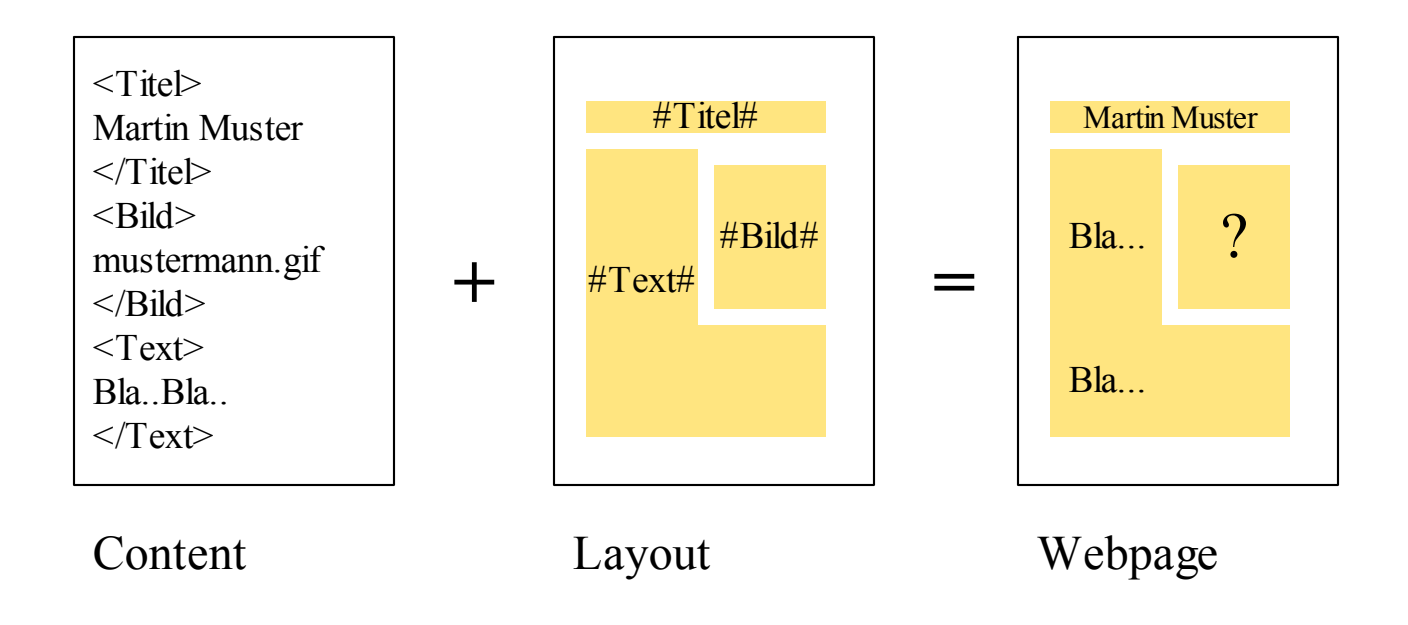

#### **H** Content-Management is need at:

- $\Box$  Huge amount of informations, gathered and created by many people
- $\triangleright$  Informations with references to many other informations, that might refer back: complex link-trees
- $\Box$  Informations with a limited lifetime: Content-lifecycle

#### Web-Content-Management

- $\Box$  Information = Content is presented within a given layout to the public
- $\boxdot$  Clients are requesting all informations from a webserver
- $\Box$  All technics a webserver offers can be used by a web-contentmanagement

 Web-Content-Management-Systems (WCMS) are using several technics of server-side programming:  $\Box$  CGI

 $\overline{\triangle}$  SSI

**Embedded Scripts** 

#### **H** Basic aspects of WCMS are

- Management of content and layout
- $\blacksquare$  Interaction with databases and/or special fileformats
- $\Box$  Concepts for data management ins respect of Web-Requests
- **△User-Management**
- **△ Workflow for content-lifecycle**

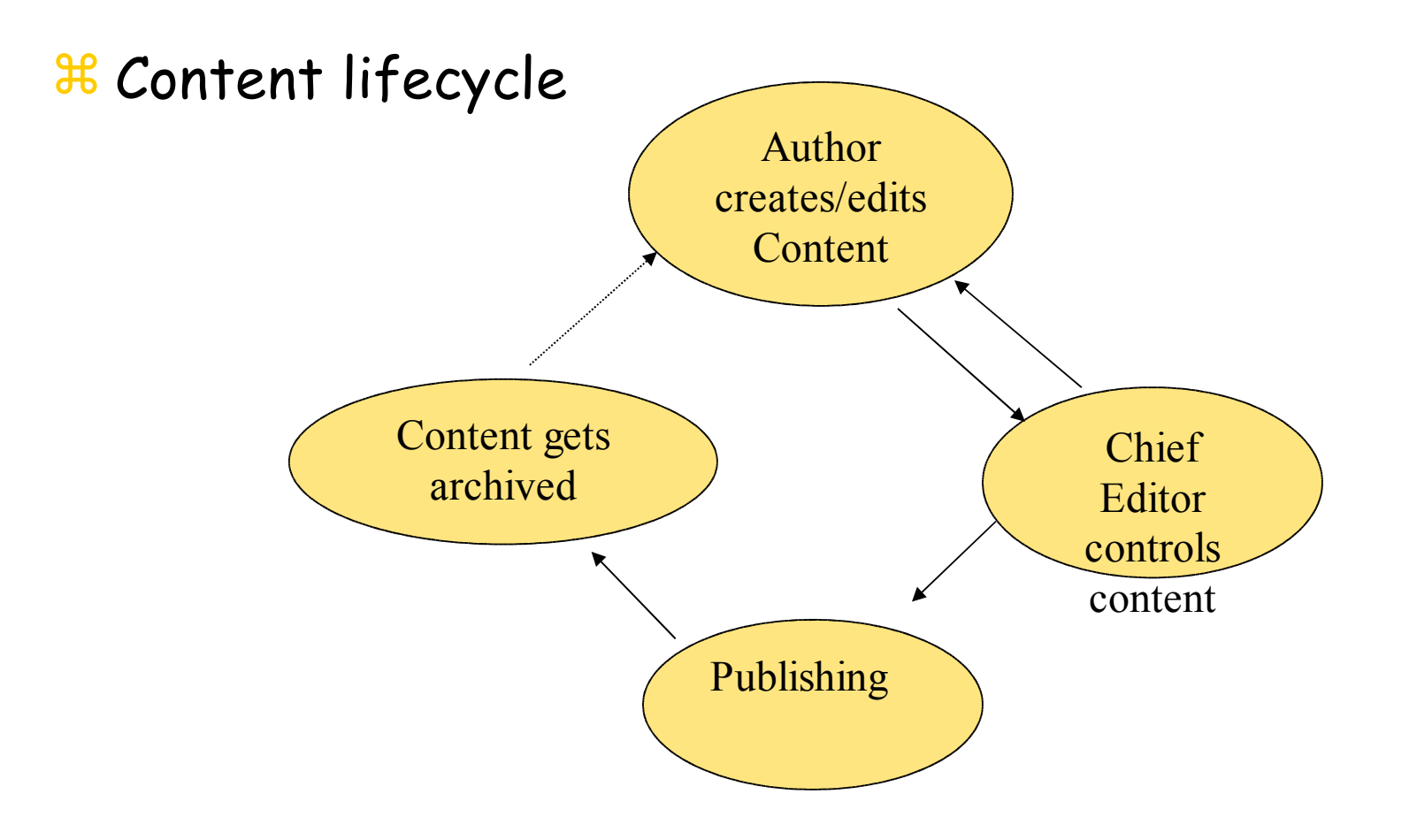

Web-Technologies 20

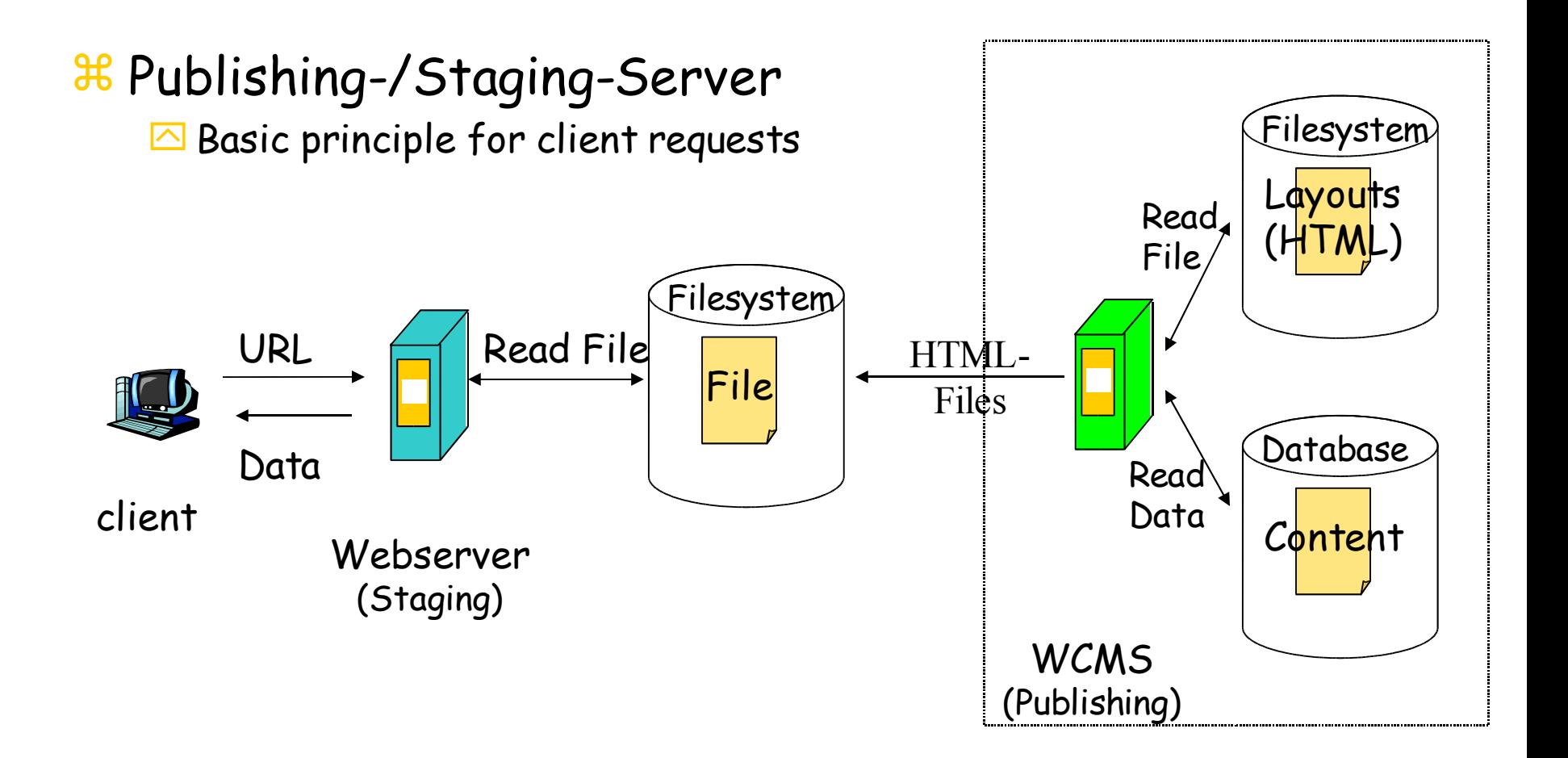

Web-Technologies 21

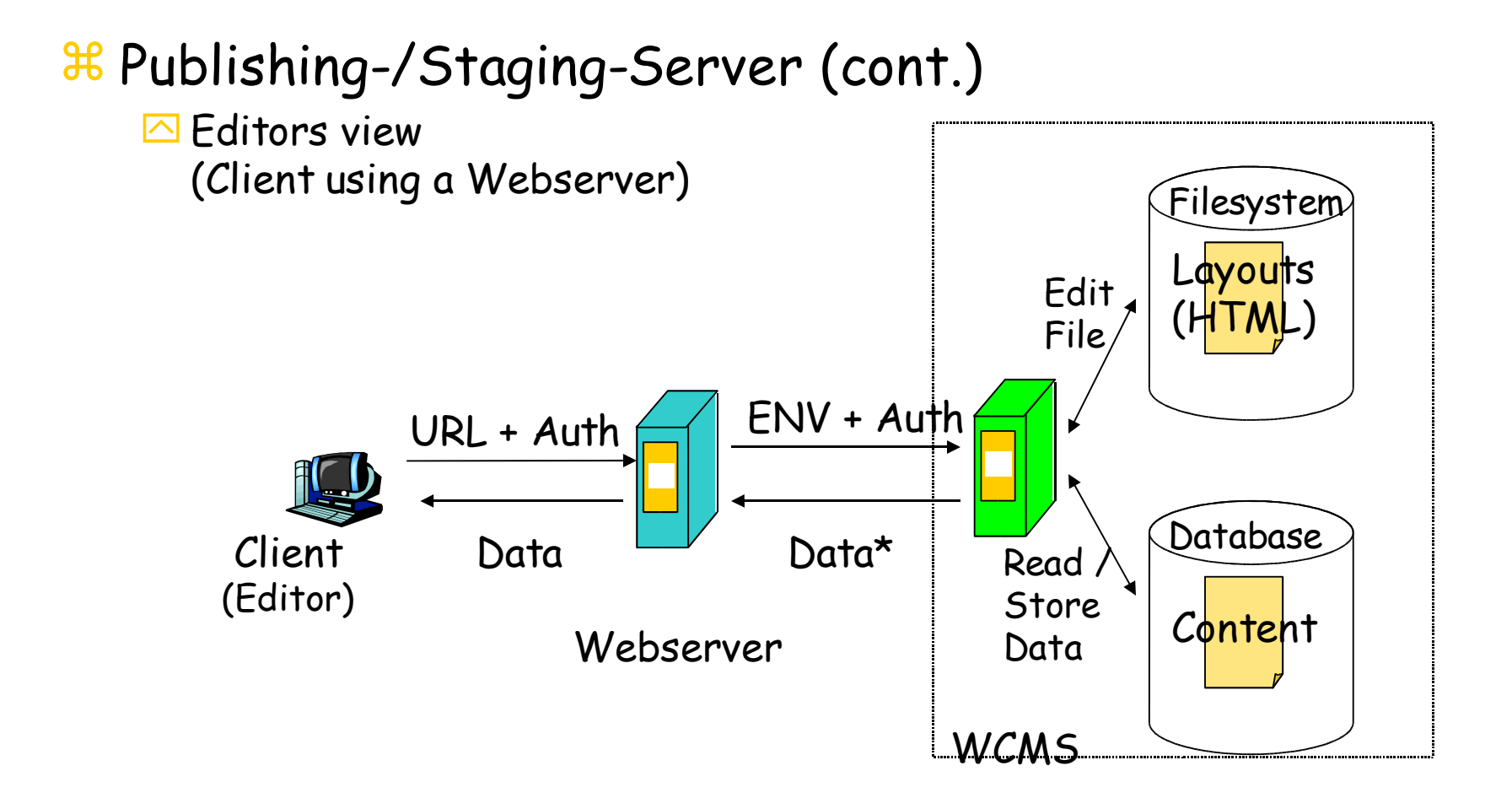

#### Publishing-/Staging-Server (cont.)

- On editor command or time interval, WCMS will dump new HTMLfiles on Webserver's filesystem
- $\triangleright$  The use of WCMS with this principle is unseen by users which are requesting webpages
- $\Box$  Files are secure against modifications on the webserver: Dump of the WCMS will overwrite it
- $\Box$  Good performance due to static HTML-files on webserver
- $\boxdot$  Supports backup (database of WCMS)
- $\Box$  Consistency-problems during file-dumping. Bad for pages with many changes in short time
- $\triangleright$  Static pages are registered by internet search engines

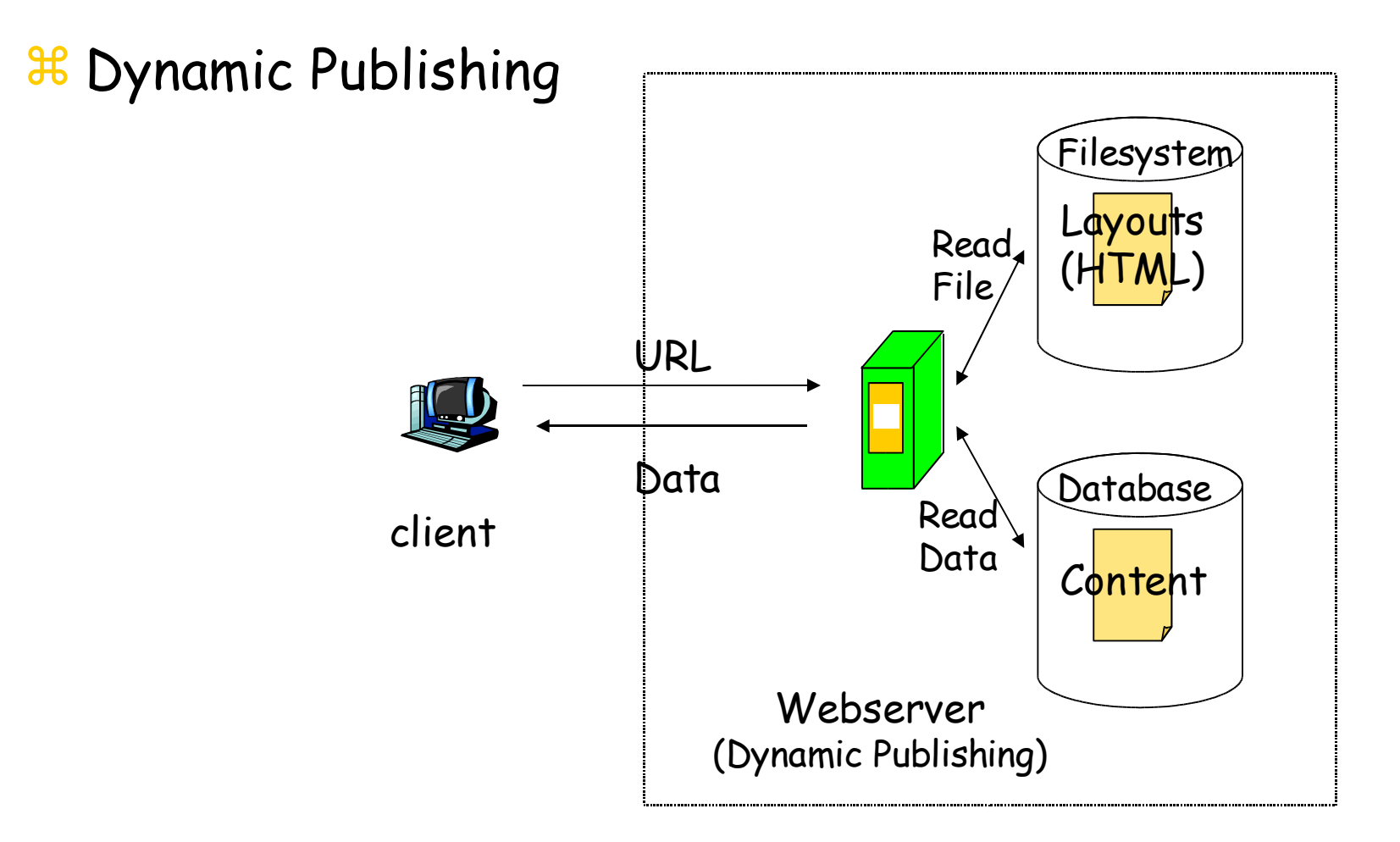

Web-Technologies 24

#### Dynamic Publishing (cont.)

- All data is created on-the-fly: No Static pages anymore!
- $\triangleright$  Changes in content or layout are published as soon as they are accepted
- $\triangleright$  Local Search engines (database search) can be used to get new data-output
- $\Box$  Output can get personalized for clients and/or authentificated users
- $\boxdot$  Needs huge resources for server-hardware (CPU, disk, memory and process usage)
- $\triangleright$  Problems with internet search engines: Mostly dynamic pages arn't registered.

Publishing- /Staging and Extract-Concept

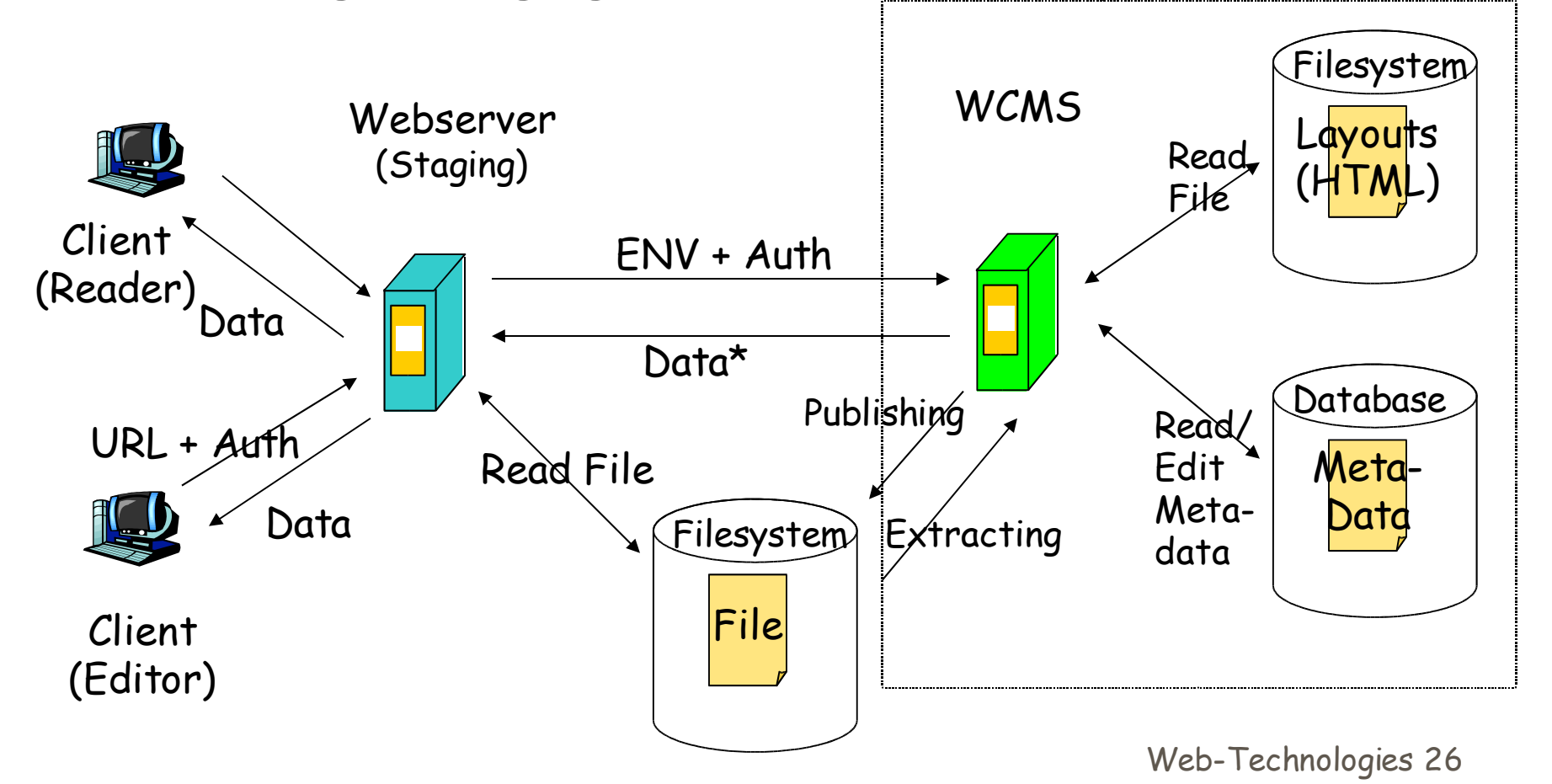

#### Publishing- /Staging and Extract-Concept (cont.)

- Good performance due to static HTML-Files
- $\boxdot$  Supports files with many content-refreshes
- $\Box$  Allows import of existing files
- $\triangleright$  Allows the use of other WCMS and Webeditors (!)
- $\Box$  Complicated change of Layout for many files

#### Other concepts

- $\Box$  Combinations of the methods above
- $\triangleright$  Dynamic publishing with caching: Dumpout of few HTML-files that are requested often